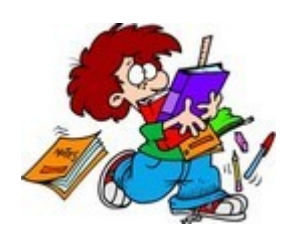

 **sont affichées les images Doc.1 sur un écran ?**

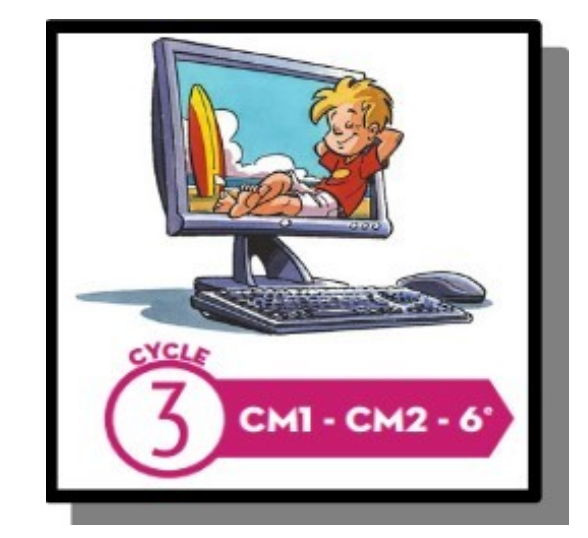

Décoder, coder une image en noir et blanc

**COMMENT**

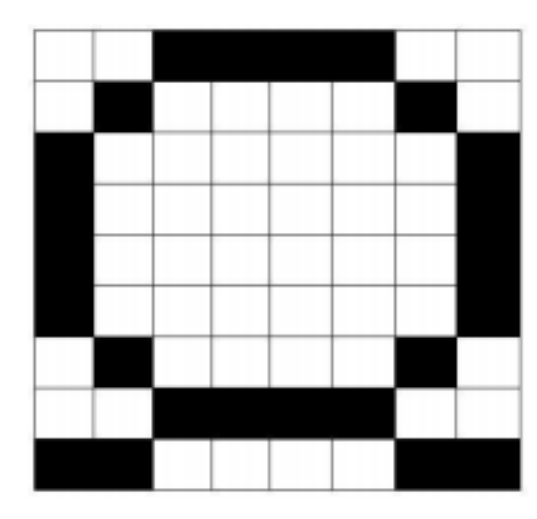

### Trouve quel code a été utilisé ?

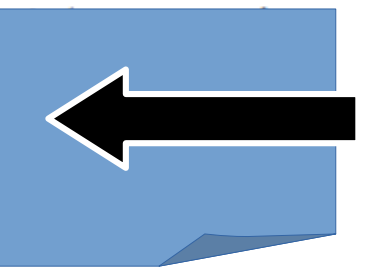

## **Travail à effectuer sur les trois pages à suivre :**

-Présenter le travail sur une feuille QUADRILLEE 5x5 (petit carreaux) -Pour chaque exercice...

1-Reprendre le quadrillage en délimitant seulement le contour ? 2-Bien aligner les lignes sur le codage correspondant ?

# Fiche CODAGE-Papier pour Tous... **Doc.1 p.1/3**

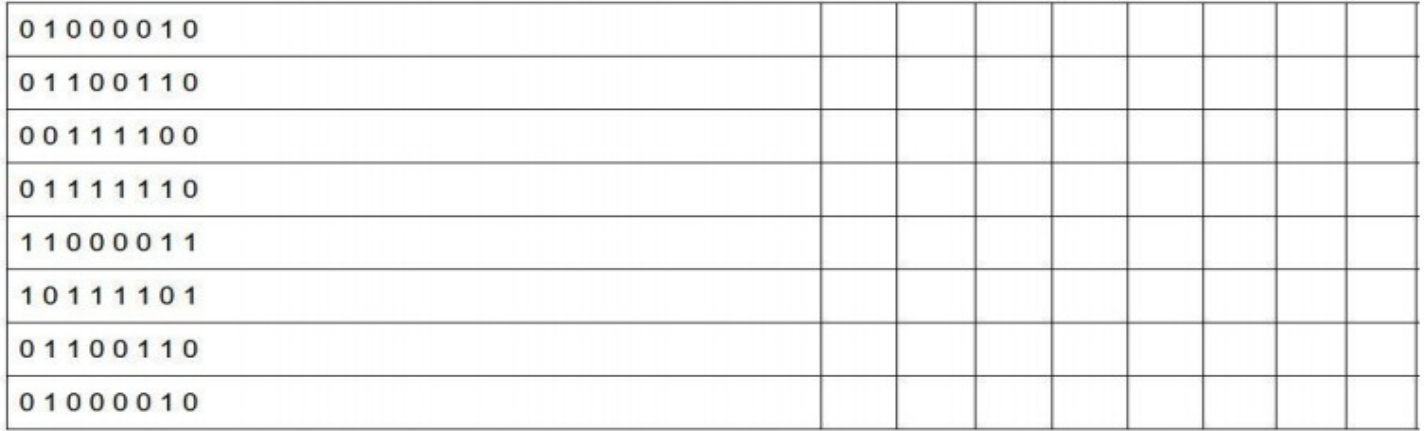

#### Trouve l'erreur dans le code:

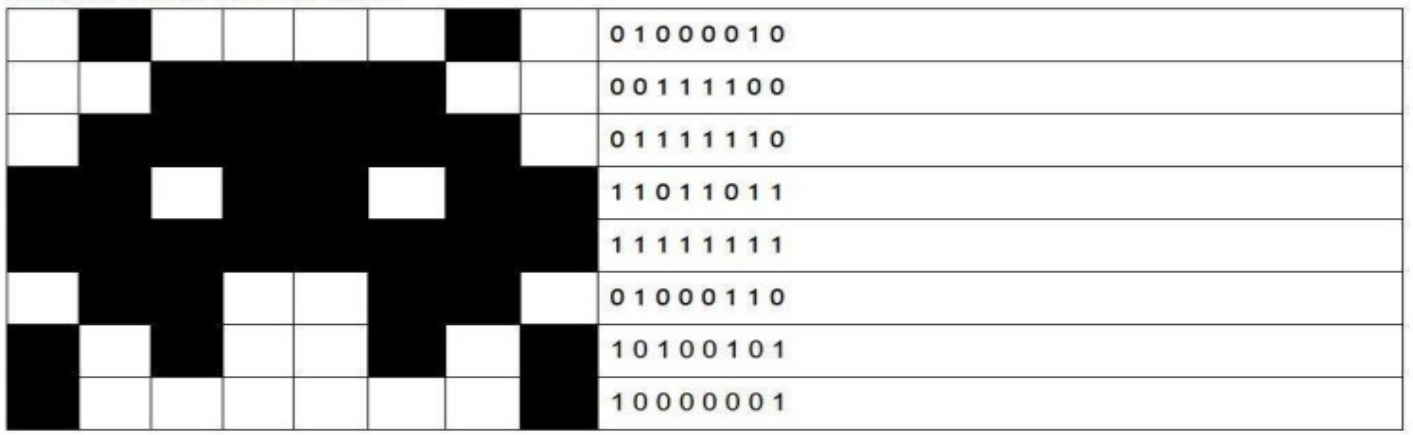

#### Trouve le codage des images suivantes :

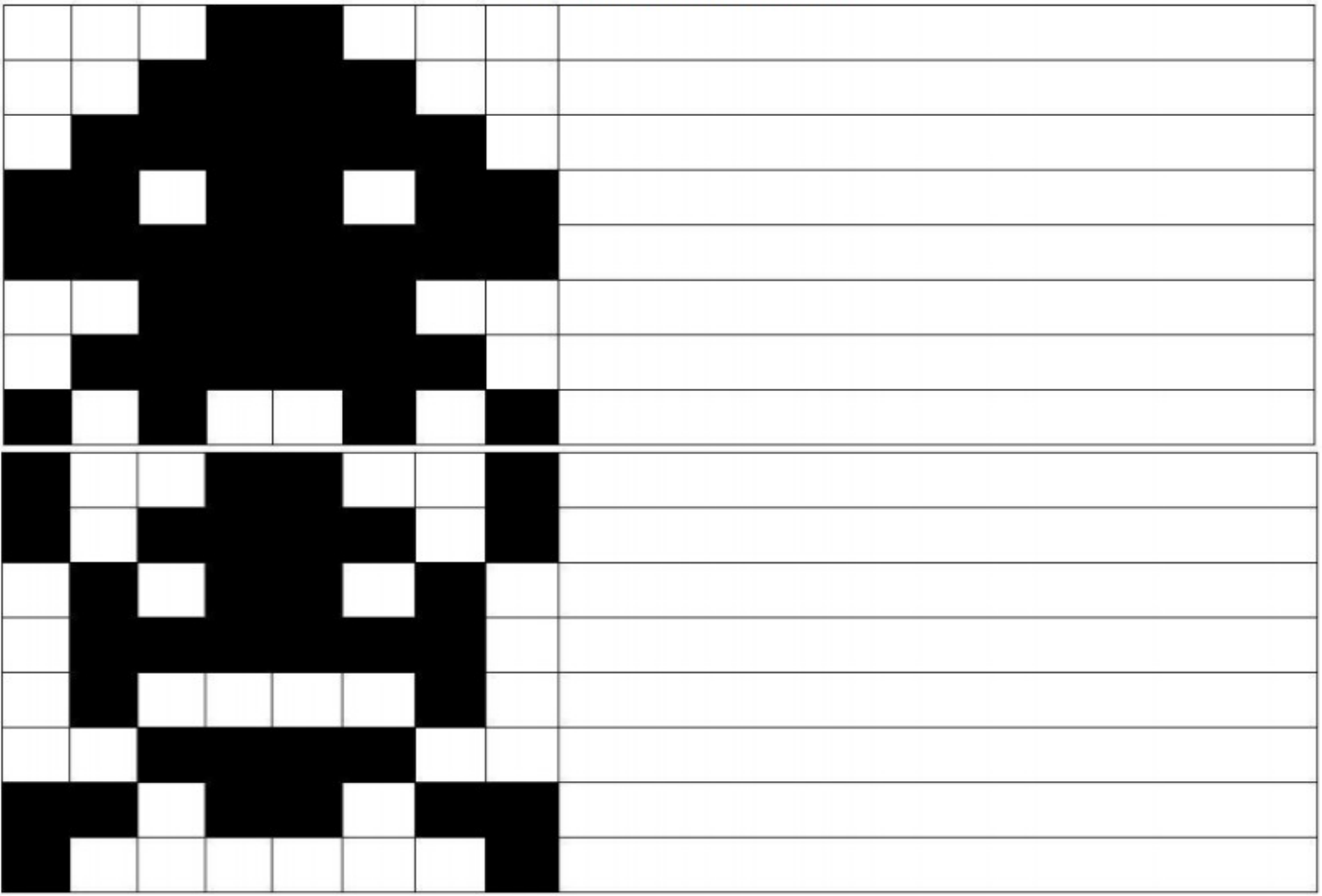

### Décoder, coder une image en noir et blanc, notion de pixel, de compression

## **Doc.1 p.2/3**

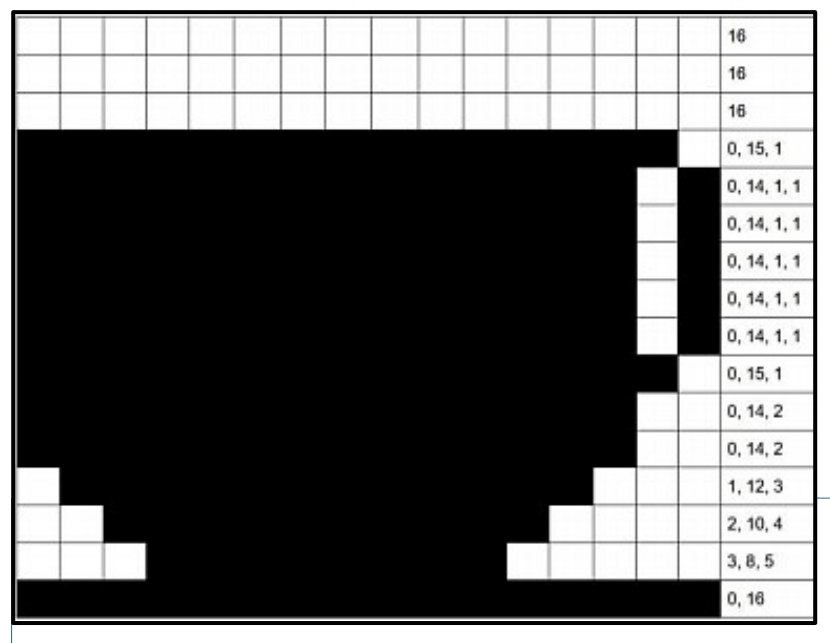

Les écrans d'ordinateur, de télévision, sont divisés en une grille de petits carrés : les pixels. (Picture Elements) Dans une image en noir et blanc, chaque pixel est soit tout noir, soit tout blanc.

## Exercice de décodage Noir/Blanc

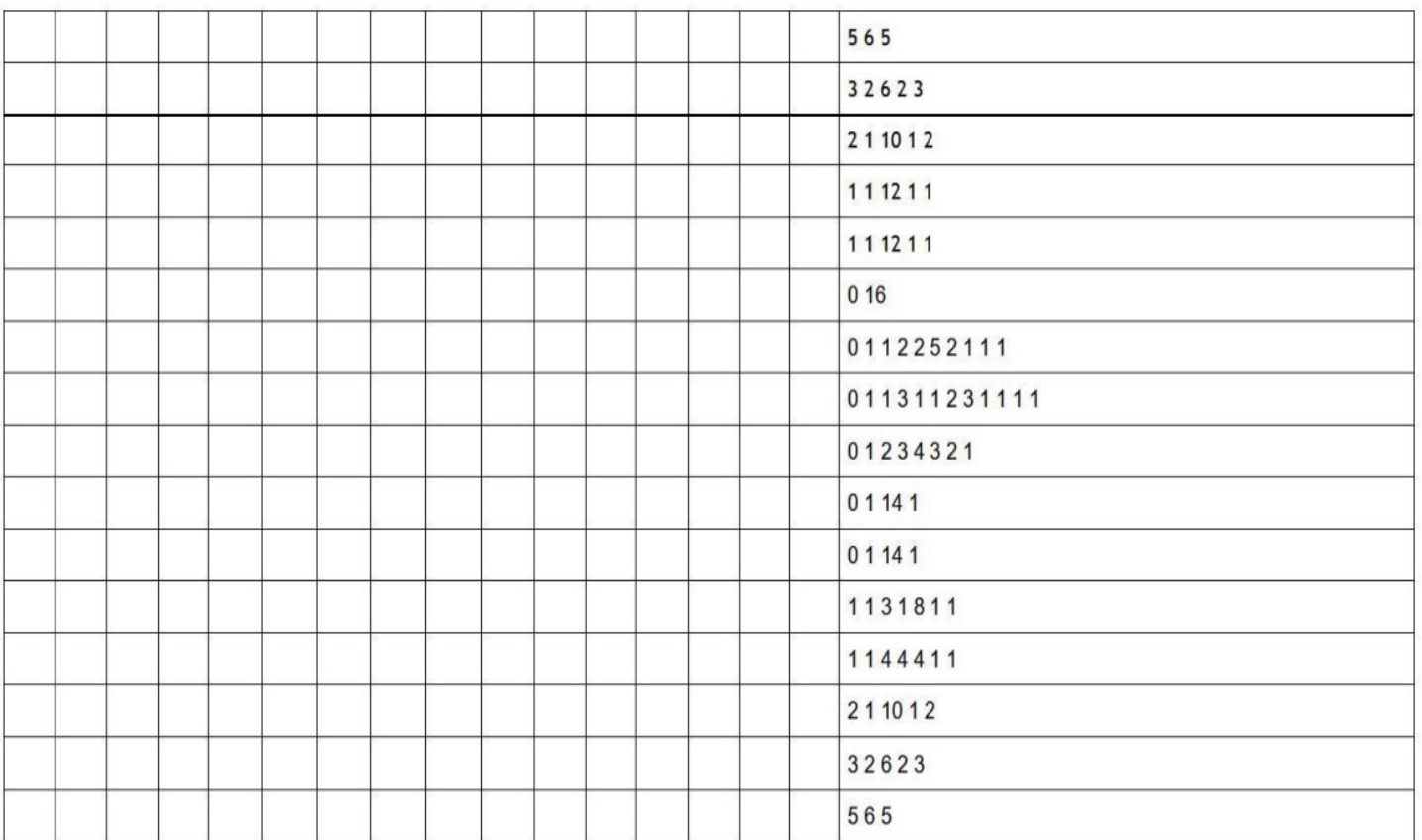

# Exercice de codage Noir/Blanc **Doc.1 p.3/3**

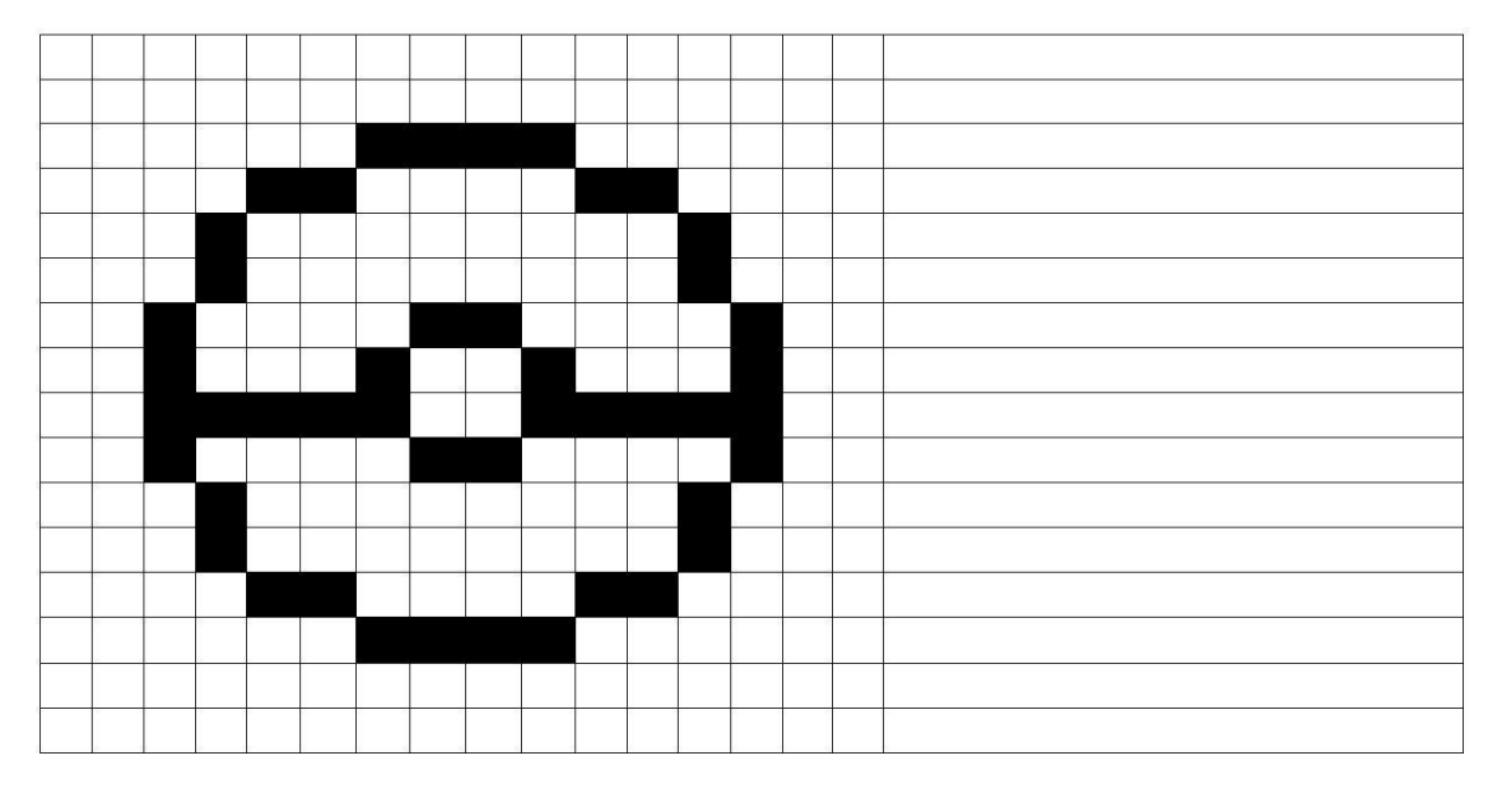

### Décoder, coder une image en couleurs

Les chiffres sont associés par deux: le 1er code la couleur, le 2ème la longueur de la séquence = le nombre de cases.

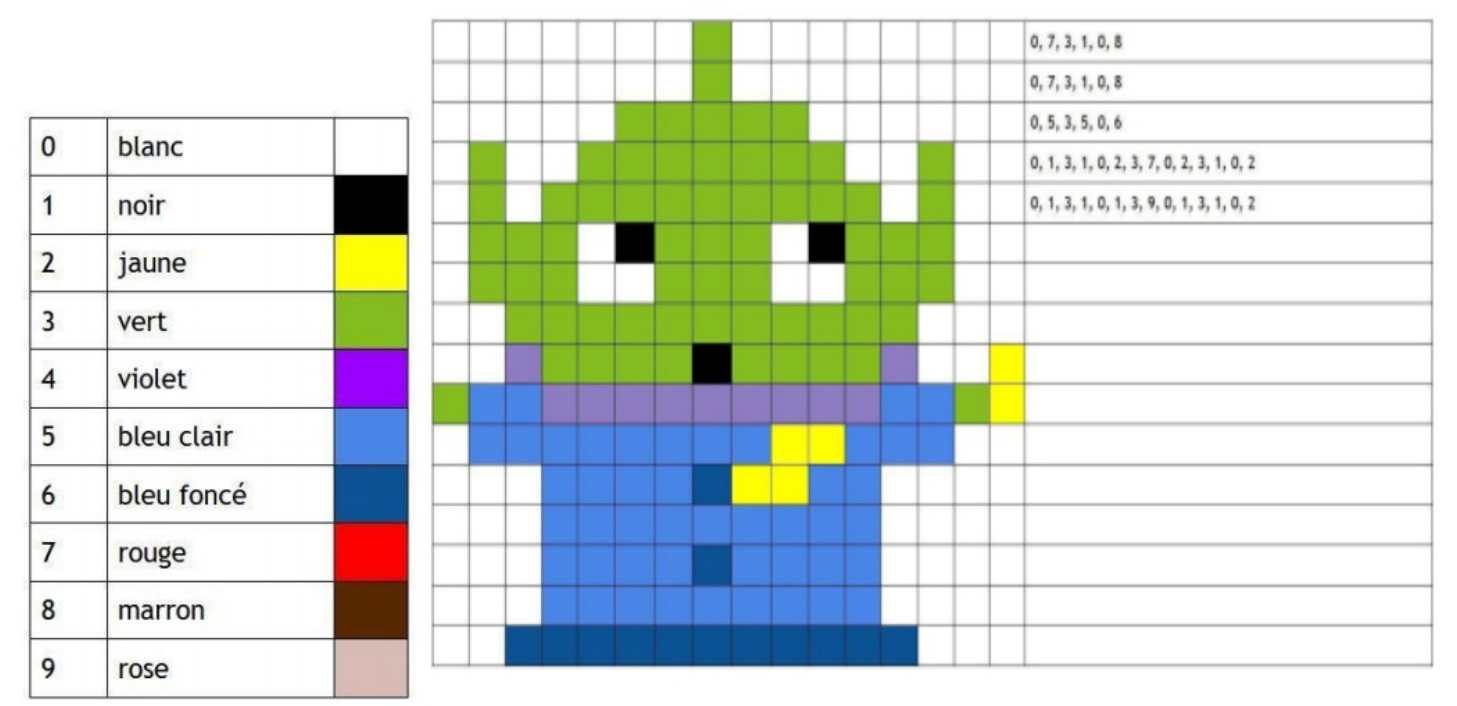